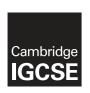

#### **Cambridge International Examinations**

Cambridge International General Certificate of Secondary Education

#### INFORMATION AND COMMUNICATION TECHNOLOGY

0417/32

Paper 3 Practical Test B

May/June 2017

MARK SCHEME
Maximum Mark: 80

#### **Published**

This mark scheme is published as an aid to teachers and candidates, to indicate the requirements of the examination. It shows the basis on which Examiners were instructed to award marks. It does not indicate the details of the discussions that took place at an Examiners' meeting before marking began, which would have considered the acceptability of alternative answers.

Mark schemes should be read in conjunction with the question paper and the Principal Examiner Report for Teachers.

Cambridge will not enter into discussions about these mark schemes.

Cambridge is publishing the mark schemes for the May/June 2017 series for most Cambridge IGCSE<sup>®</sup>, Cambridge International A and AS Level and Cambridge Pre-U components, and some Cambridge O Level components.

® IGCSE is a registered trademark.

This syllabus is approved for use in England, Wales and Northern Ireland as a Cambridge International Level 1/Level 2 Certificate.

CAMBRIDGE
International Examinations

This document consists of **11** printed pages.

[Turn over

### **Evidence 1**

Place original image before changes here:

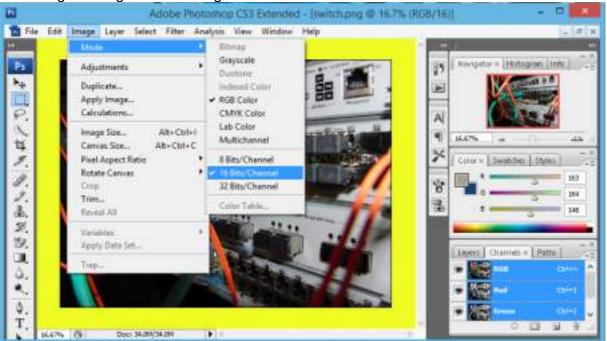

Place image after changes here:

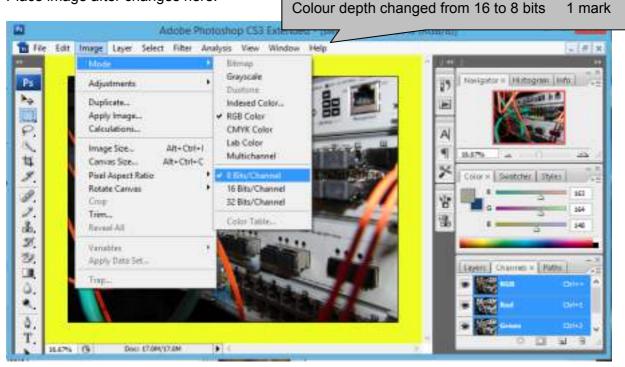

© UCLES 2017 Page 2 of 11

Evidence 2

#### Cambridge IGCSE – Mark Scheme **PUBLISHED**

1732 html 1732web.css, 1732ss.css, 1732switch.png Visible with file sizes 1 mark jpg/gif/png saved with reduced file size 1 mark

Place image of folder showing for

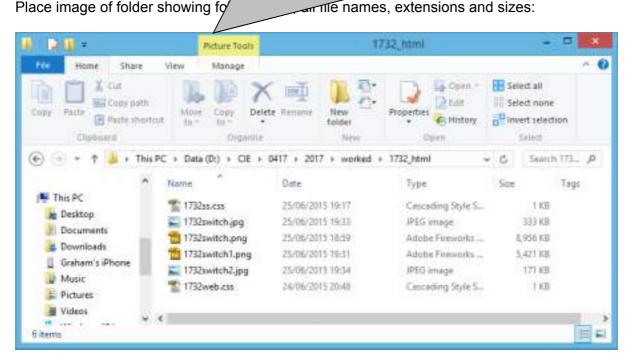

Evaluation; (4 from) 1 mark each Changed from PNG to JPG/GIF format Changed to 8 bits/channel To reduce storage space/file size To reduce image transmission/upload/download time 8 bits per channel reduces transmission time by about ½. Reduced image quality may not be suitable for web page

### **Evidence 3**

Place your evaluation here:

File has been changed from PNG file settings of 16 bits/channel to a JPG/GIF file of 8 bits per channel. This reduces storage space and image transmission time by about ½.

© UCLES 2017 Page 3 of 11

### **Evidence 4**

Place screenshot of the cropped image here:

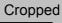

to show middle 1/3 only

1 mark

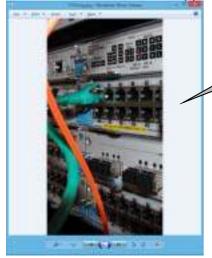

| Comments    | /* Candidate details */          | 1 mark |
|-------------|----------------------------------|--------|
| table       | width:600px                      | 1 mark |
|             | margin-left:auto                 | 1 mark |
|             | margin-right:auto                | 1 mark |
| h1          | color: #000080                   | 1 mark |
|             | font-family: Chalkduster         | 1 mark |
|             | ,Verdana                         | 1 mark |
|             | ,sans-serif                      | 1 mark |
|             | font-size:30pt                   | 1 mark |
|             | text-align:center                | 1 mark |
| h2,h3,li    | font-family:Arial,sans-serif     | 1 mark |
| font-family | one style set for all 3 styles   | 1 mark |
| h2,li       | font-size:16pt                   | 1 mark |
| font-size   | one style set for these 2 styles | 1 mark |
| h3          | font-size:14pt                   | 1 mark |
|             | font-style:italic                | 1 mark |
| CSS syntax  | Including; between properties    | 1 mark |

## **Evidence 5**

1732ss9999.css - Notepad

<u>F</u>ile <u>E</u>dit F<u>o</u>rmat <u>V</u>iew <u>H</u>elp

```
/*A Candidate, ZZ999, 9999*/
```

```
table {width:600px;
```

margin-left:auto;
margin-right:auto}

h1 {color:#000080;

font-family:Chalkduster,Verdana,sans-serif;

font-size:30pt;
text-align:center}

h2,h3,li {font-family:Arial,sans-serif}

h2,li {font-size:16pt}
h3 {font-size:14pt;
font-style:italic}

© UCLES 2017 Page 4 of 11

| Browser     | In browser                           | 1 mark   |
|-------------|--------------------------------------|----------|
| Table       | 3 columns & 4 rows                   | 1 mark   |
|             | borders visible                      | 1 mark   |
| 1st row     | Uploading and publishing a website   | 1 mark   |
|             | as h1                                | 1 mark   |
| 2nd row     | The acronym ftp stands for:          | 1 mark   |
|             | File Transfer Protocol               | 1 mark   |
|             | image 1732img.jpg                    | 1 mark   |
| 3rd row     | Correct text in left cell            | 1 mark   |
|             | 3+ answers as numbered list          | 1 mark   |
| 4th row     | Website created by: & name & numbers | 1 mark   |
| Left column | Rows 2-4 set as style h3             | 1 mark   |
| 2nd column  | Row 2 set as style h2                | 1 mark   |
| (3 from):   | 1 ma                                 | ırk each |
|             | FTP client software                  |          |
|             |                                      |          |

## **Evidence 6**

All files in one folder Host Name/URL/IP address for ftp Host port to be used for upload C\Users\Graham\Deskt X + Username and password file:///Cz/Users/Graha

## **Uploading and publishing** a website

The acronym ftp stands for:

File Transfer Protocol

Here are 3 things needed to upload and publish the content of a website using ftp:

- 1. FTP client software
- 2. All files in one folder
- 3. Host Name for FTP
- 4. Host port to be used for upload
- Username & password

Website created by: A Candidate, ZZ999, 9999

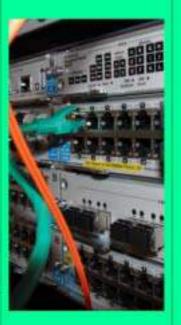

© UCLES 2017 Page 5 of 11

```
Evidence 7
                         Stylesheet
                                 1732web.css attached
                                                              1 mark
<!DOCTYPE html>
                                 1732ss????.css attached below web.css
                                                              1 mark
<html>
                                 head and body syntax correct
                                                              1 mark
<head>
 <link rel="stylesheet" href="1732web.css">
 <link rel="stylesheet" href="1732ss9999.css">
</head>
<body>
                                 colspan=3
                                                    1 mark
  <h1>Uploading and publishing a website</h1>
    <h3>The acronym ftp stands for:</h3>
    File Transfer Protocol</h2>
    3rd  rowspan=3
                        2nd row
                                                    1 mark
     -
      <img src="1732img.jpg" alt="Image of a switch" style="width:200px;">
    Image
                                 Resized to 200px wide
                                                     1 mark
   1 mark
                        Image
                                Appropriate alt text attributes
   <h3>Here are 3 things needed to upload and publish the content of
a website using ftp:</h3>
    Numbered list visible (set )1 mark
     FTP client software
     All files in one folder
     Host Name for FTP
     Host port to be used for upload
     Username & password
      Row 4
                                 colspan=2
                                                    1 mark
     -
      <h3>Website created by: A Candidate, ZZ999, 9999</h3>
    </body>
</html>
```

## **Evidence 8**

| Function | =AVERAGEIF() or equivalent        | 1 mark |
|----------|-----------------------------------|--------|
|          | Correct ranges and cell reference | 1 mark |
|          | Replicated for all regions        | 1 mark |

| =D4  | =AVERAGEIF(\$D\$4:\$D\$64, <del>G3,\$E\$4:\$E\$64)</del> |
|------|----------------------------------------------------------|
| =D8  | =AVERAGEIF(\$D\$4:\$D\$64,G4,\$E\$4:\$E\$64)             |
| =D22 | =AVERAGEIF(\$D\$4:\$D\$64,G5,\$E\$4:\$E\$64)             |
| =D35 | =AVERAGEIF(\$D\$4:\$D\$64,G6,\$E\$4:\$E\$64)             |
| =D43 | =AVERAGEIF(\$D\$4:\$D\$64,G7,\$E\$4:\$E\$64)             |
| =D54 | =AVERAGEIF(\$D\$4:\$D\$64,G8,\$E\$4:\$E\$64)             |
| =D60 | =AVFRAGFIF(\$D\$4.\$D\$64 G9 \$F\$4.\$F\$64)             |

## **Evidence 9**

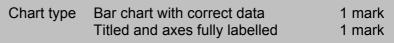

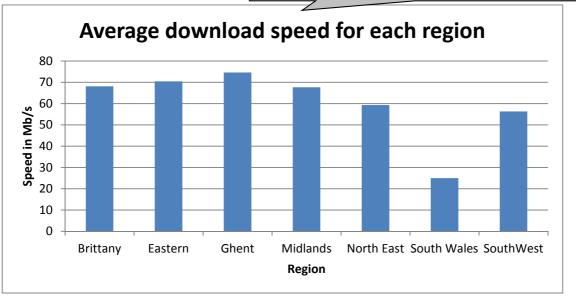

© UCLES 2017 Page 7 of 11

| VLOOKUP () used                        | 1 mark                                                                                                    |
|----------------------------------------|----------------------------------------------------------------------------------------------------|
| Correct relative lookup reference – B4 | 1 mark                                                                                                    |
| Contents of file '1732Provider.csv'    | 1 mark                                                                                                    |
| Range !\$A\$2:\$B\$30 with abs ref     | 1 mark                                                                                                    |
| Correct return column 2                | 1 mark                                                                                                    |
| ,False for correct only / sorted data  | 1 mark                                                                                                    |
| Landscape, fully visible, A1-F18 only  | 1 mark                                                                                                    |
| Row and column headings displayed      | 1 mark                                                                                                    |
| Formula replicated correctly           | 1 mark                                                                                                    |
|                                        | Correct relative lookup reference – B4 Contents of file '1732Provider.csv' Range !\$A\$2:\$B\$30 with abs ref Correct return column 2 ,False for correct only / sorted data Landscape, fully visible, A1-F18 only Row and column headings displayed |

## Step 17

| 3   |       |        | Broadband speed test data                                                                  |             |          |                 |  |
|-----|-------|--------|--------------------------------------------------------------------------------------------|-------------|----------|-----------------|--|
| 2   |       |        |                                                                                            |             | Speed    | Speed (in Mb/s) |  |
| - 3 | Code  | PCode: | - Provider                                                                                 | Region      | Download | Upload          |  |
|     | 891   |        | #VLBOKUP(84, 'DI);CIII);P427(3X37)(1752Prevales civi);1752Provides (SAS2:S8530,2;FALSE)    | Distant     | 45.88    | 16.6L           |  |
| 3.  | DNO   | V      | +yLDOKUP(R5, '01)CID D417(2017)(1732 Provider roy) 1732 Provider "SAS2:(RSA0,2, FALSE)     | Eastern     | 97.06    | 8.54            |  |
| 0   | DVI   | n      | ~VLDOKUP(M, '01(CID)0417(2017)(1711Fronder.co/(1712Provider*SAS1:58180,2, FALSE)           | North East  | 40.9     | 7.98            |  |
| ·T  | 094   | 5      | :MLDOKUP(87,101)DKI,0417(2017)(1792 Provider: ptv[1792Provider:5AS1:\$8580,2,FALSE)        | No.4th East | 61.7     | 11.94           |  |
| 8   | 195   | X      | ~VL00KUP(88,101/08)0417/2017(1792Frewder.cv/(1792Provider*SAS2:S8590,2,FALSE)              | North 6ast  | 50.3     | 556             |  |
| 9   | 696   | V      | .MLDOWLP(BIL101/CIE).0437(2017)(1792 Provider ctv(1792Provider15452:58590,2,F4L16)         | North East  | (161.75  | 11.35           |  |
| 30  | 597   | K      | +VLDOKUP(800, 101, 04) 041 /1,2017 (1797P19 vides cw) 1753P10 vides 15487 (58550,2, PALSE) | North Set   | 57.35    | 9,51            |  |
| 31  | EVE   | p      | -VC00KUPJEC1, D1\C+0.0437\2957\21793Provide: cv()732Provider18A52 \$9580,2,F4L5E           | North East  | 82.85    | 16,07           |  |
| 12  | 25/29 | AB:    | -VLDOKUP[812.101/OB1041712017/[1732Provider.cv/[1733Provider15452-58530,2,FALSE)           | North fast  | 39.2     | 5.84            |  |
| 12  | ENGO  | 6      | :9CDOKUP[RE3,10]CID:0817(2017)(1733Provide: co/(2732Provide: 15A\$2:\$R\$30,2;FALSE)       | North Fast  | 50.55    | R11             |  |
| 14  | ENGS  | A.     | +VLDOKUP(B14.701)CB10417(2017)(1713Provider.co)(1713Provider15452-58530,2; PALSE)          | North East  | 61,5     | 10.1            |  |
| 15  | EN12  | T      | LVL00KUP(RIS.101/CE)0417(28)721793Provides (sV()773Provider 19452:59590,2,F4L1E)           | Morth Baiz  | 80.2     | 4.54            |  |
| 36  | 8943  | 0      | ~VEDOKUPJESS, D1/CE/3457/2657/3733Frewder, cs/(3732Proxider15A52 SB530,2,FALSE)            | North Fast  | 69       | 11.3            |  |
| 37  | ENGA  | 0      | -VL00KUP[867,0150-Ei0457/285761792Provider.isv(3780Provider15A62:58580,2 FALSE)            | North East  | 48.8     | 6.29            |  |
| 10  | INGS  | 0      | -VLDOKUP(818,T01/OE)0417/2017(1793Provides.tw/)2792Provider*SAS3 58550,1 FALSE)            | North East  | 41.99    | 5.89            |  |

Footer Name and numbers in centre 1 mark

A Candidate 27999 9999

© UCLES 2017 Page 8 of 11

#### Step 18

Inserted 1 mark 2 new rows at top of page Merge cells A1 to F1, centre aligned Top row 1 mark White 24 point 1 mark Serif font 1 mark Black background 1 mark Cells A1 & E2 Broadband speed test data Speed (in Mb/s) 100% correct 1 mark Merged cell E2:F2 right aligned 1 mark Cell E2 formatted as subtitle 1 mark Fits single portrait page wide, fully visible with no row or column headings 1 mark

Broadbar

|      | Diou  | dour_        |             |          |           |
|------|-------|--------------|-------------|----------|-----------|
|      |       |              |             | Speed    | (in Mb/s) |
| Code | PCode | Provider     | Region      | Download | Upload    |
| EN1  | F     | ECC          | Eastern     | 43.88    | 16.61     |
| EN2  | V     | Virgin media | Eastern     | 97.06    | 8.51      |
| EN3  | В     | BT           | North East  | 49.9     | 7.98      |
| EN4  | S     | Sky          | North East  | 61.7     | 11.84     |
| EN5  | X     | TalkTalk     | North East  | 60.3     | 9.56      |
| EN6  | V     | Virgin media | North East  | 161.75   | 22.35     |
| EN7  | K     | Kcom         | North East  | 57.55    | 9.51      |
| EN8  | P     | Plusnet      | North East  | 82.85    | 16.07     |
| EN9  | AB    | Tiscali      | North East  | 39.2     | 5.84      |
| EN10 | E     | EE           | North East  | 50.55    | 8.11      |
| EN11 | A     | BE           | North East  | 61.5     | 10.3      |
| EN12 | T     | 3            | North East  | 30.2     | 4.54      |
| EN13 | 0     | Orange       | North East  | 69       | 13.3      |
| EN14 | С     | Connexin     | North East  | 43.8     | 6.26      |
| EN15 | Q     | Quickline    | North East  | 41.95    | 5.89      |
| EN16 | L     | Vodaphone    | North East  | 56.3     | 8.76      |
| EN17 | U     | Tmobile      | North East  | 23.7     | 4.74      |
| EN18 | В     | BT           | Midlands    | 45.8     | 9.16      |
| EN19 | S     | Sky          | Midlands    | 56.7     | 10.84     |
| EN20 | X     | TalkTalk     | Midlands    | 50.4     | 9.58      |
| EN21 | V     | Virgin media | Midlands    | 143.15   | 18.63     |
| EN22 | P     | Plusnet      | Midlands    | 59.75    | 9.45      |
| EN23 | AB    | Tiscali      | Midlands    | 33       | 4.1       |
| EN24 | E     | EE           | Midlands    | 57.2     | 9.94      |
| EN25 | A     | BE           | Midlands    | 66.7     | 12.84     |
| EN26 | T     | 3            | Midlands    | 72.7     | 12.04     |
| EN27 | 0     | Orange       | Midlands    | 81.2     | 14.24     |
| EN28 | U     | Tmobile      | Midlands    | 63.05    | 11.11     |
| EN29 | Z     | Zen          | Midlands    | 82.3     | 15.46     |
| EN30 | В     | BT           | SouthWest   | 56.25    | 9.75      |
| EN31 | S     | Sky          | SouthWest   | 57.05    | 8.91      |
| EN32 | X     | TalkTalk     | SouthWest   | 61.8     | 11.36     |
| EN33 | V     | Virgin media | SouthWest   | 149.95   | 19.99     |
| EN34 | P     | Plusnet      | SouthWest   | 39       | 7.8       |
| EN35 | AB    | Tiscali      | SouthWest   | 32.95    | 6.09      |
| EN36 | E     | EE           | SouthWest   | 56.55    | 8.81      |
| EN37 | A     | BE           | SouthWest   | 35.15    | 5.03      |
| EN38 | Т     | 3            | SouthWest   | 35.35    | 5.57      |
| EN39 | G     | Eclipse      | SouthWest   | 39.1     | 5.82      |
| WA1  | В     | BT           | South Wales | 33.1     | 5.62      |
| WA3  | X     | TalkTalk     | South Wales | 21.3     | 2.26      |
| WA4  | V     | Virgin media | South Wales | 51.7     | 8.34      |
| WA6  | P     | Plusnet      | South Wales | 11.5     | 1.3       |
| WA7  | AB    | Tiscali      | South Wales | 29.45    | 4.89      |
| WA8  | E     | EE           | South Wales | 27.25    | 3.45      |
| WA9  | A     | BE           | South Wales | 16.8     | 1.86      |
|      |       |              |             |          |           |

A Candidate, ZZ999, 9999

© UCLES 2017 Page 9 of 11

| WA10 | T  | 3           | South Wales | 24.35  | 3.87  |
|------|----|-------------|-------------|--------|-------|
| WA11 | 0  | Orange      | South Wales | 33.25  | 5.15  |
| WA16 | Z  | Zen         | South Wales | 1.45   | -0.21 |
| FR1  | 0  | Orange      | Brittany    | 48.55  | 9.21  |
| FR2  | M  | SAS         | Brittany    | 83.35  | 15.17 |
| FR3  | Υ  | SFR         | Brittany    | 43     | 6.6   |
| FR4  | N  | Numericable | Brittany    | 97.65  | 18.03 |
| FR5  | W  | Wifirst     | Brittany    | 68.1   | 11.12 |
| BE1  | AA | Telenet     | Ghent       | 77     | 13.9  |
| BE2  | н  | Belgacom    | Ghent       | 82.55  | 15.01 |
| BE3  | R  | Scarlet     | Ghent       | 45.8   | 8.66  |
| BE4  | AC | Surf        | Ghent       | 41.25  | 5.75  |
| BE5  | J  | UPC Austria | Ghent       | 138.65 | 17.73 |
| BE6  | 1  | Belnet      | Ghent       | 69.75  | 11.95 |
| BE7  | D  | Destiny     | Ghent       | 67.4   | 10.98 |
|      |    |             |             |        |       |

A Candidate, ZZ999, 9999

Searching Virgin media or 3 or Orange or Tmobile 1 mark
Download >30 1 mark
Sorted ascending on Provider 1 mark

Step 20

# Broadband speed test data Speed test

| 200  |       |              | 10000       | Speed    | (in Mb/s) |
|------|-------|--------------|-------------|----------|-----------|
| Code | PCode | Provider     | Region      | Download | Upload    |
| EN12 | T     | 3            | North East  | 30.2     | 4.54      |
| EN26 | T     | 3            | Midlands    | 72.7     | 12.04     |
| EN38 | T     | 3            | SouthWest   | 35.35    | 5.57      |
| EN13 | 0     | Orange       | North East  | 69       | 13.3      |
| EN27 | 0     | Orange       | Midlands    | 81.2     | 14.24     |
| WA11 | 0     | Orange       | South Wales | 33.25    | 5.15      |
| FR1  | 0     | Orange       | Brittany    | 48.55    | 9.21      |
| EN28 | U     | Tmobile      | Midlands    | 63.05    | 11.11     |
| EN2  | V     | Virgin media | Eastern     | 97.06    | 8.51      |
| EN6  | V     | Virgin media | North East  | 161.75   | 22.35     |
| EN21 | V     | Virgin media | Midlands    | 143.15   | 18.63     |
| EN33 | V     | Virgin media | SouthWest   | 149.95   | 19.99     |
| WA4  | V     | Virgin media | South Wales | 51.7     | 8.34      |

2nd extract Also upload speed >10 1 mark Sorted descending on region then download 1 mark

Step 21

## Broadband speed test data

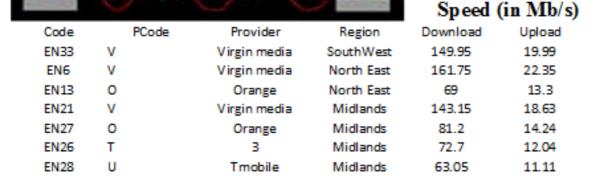

© UCLES 2017 Page 11 of 11

Speed test